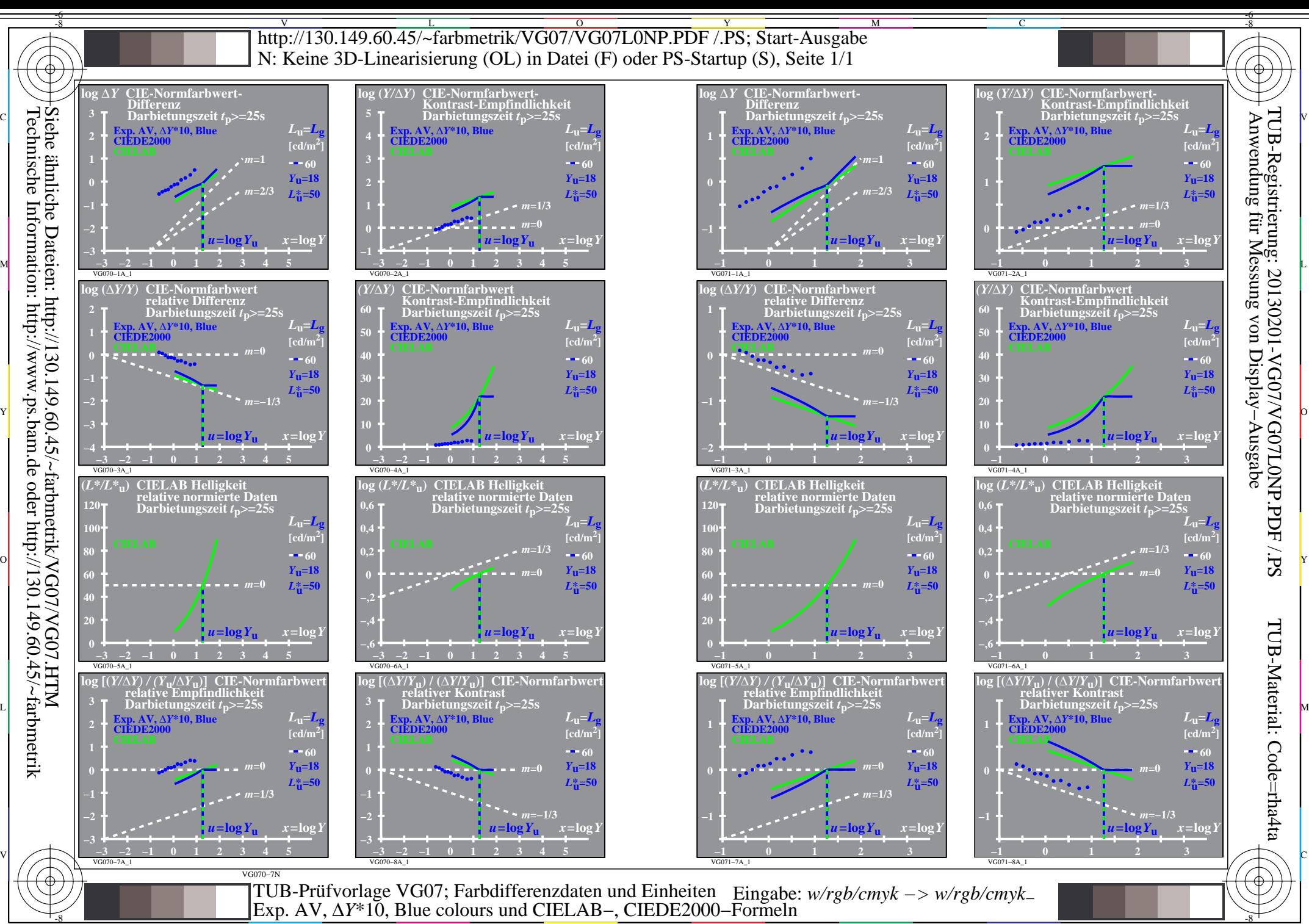

C

M

Y  $\overline{O}$  $\frac{1}{2}$  -8  $\frac{1}{2}$  -8

L

V

-6